# DUMPSQARENA

# **VMware vRealize Operations 7.5**

## **[VMware 5V0-34.19](https://dumpsarena.com/exam/5v0-34.19/)**

**Version Demo**

**Total Demo Questions: 10**

**Total Premium Questions: 51 [Buy Premium PDF](https://dumpsarena.com/exam/5v0-34.19/)**

> **[https://dumpsarena.com](https://dumpsarena.com/) [sales@dumpsarena.com](mailto:sales@dumpsarena.com)**

dumpsarena.com

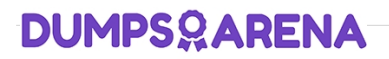

#### **QUESTION NO: 1**

Review the exhibit.

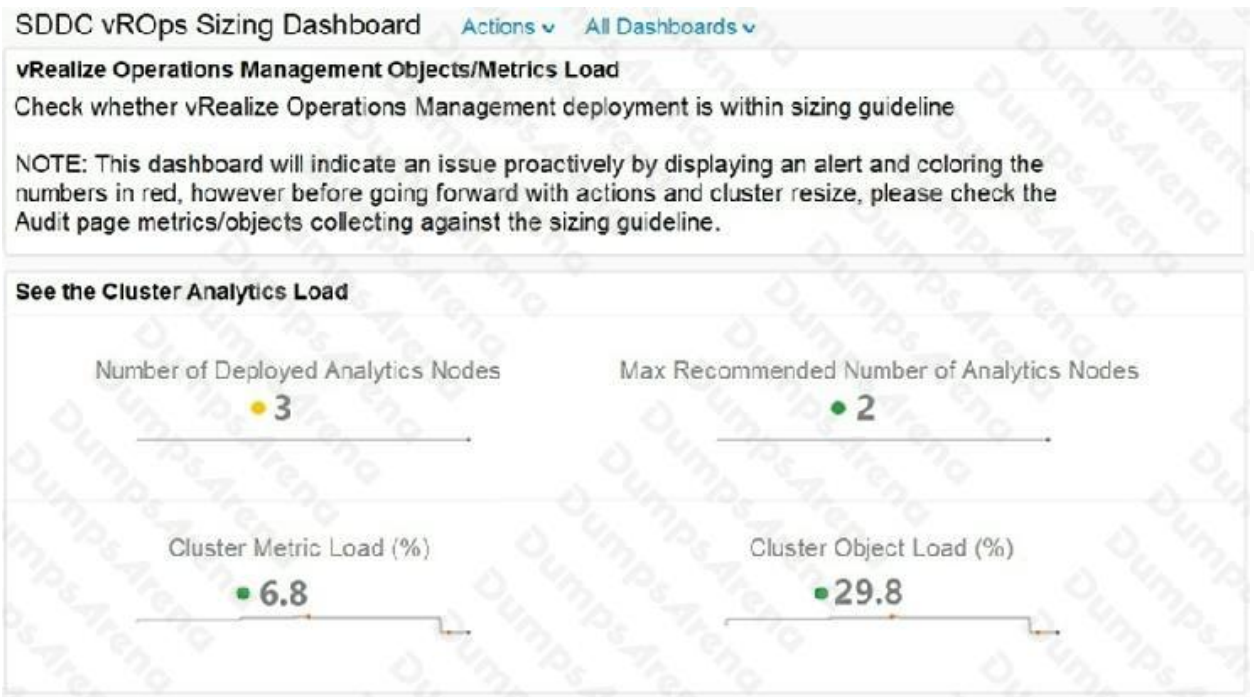

When the Cluster Metric Load or Cluster Object Load exceeds 100%, what is the next step a vRealize Operations administrator should take?

- **A.** Reduce the vRealize Operations data retention time.
- **B.** Add an additional vRealize Operations data node.
- **C.** Increase vRealize Operations polling time.
- **D.** Remove a vCenter from the vSphere management pack.

#### **ANSWER: B**

#### **QUESTION NO: 2**

Refer to the exhibit.

## **DUMPSOARENA**

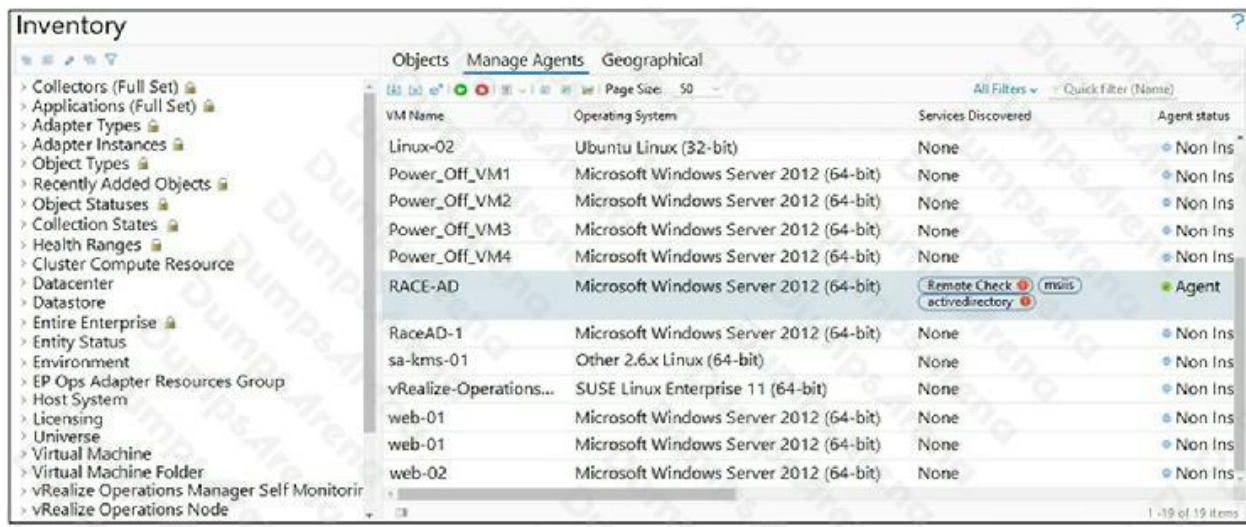

A user has installed and configured Telegraf agent on a Windows domain controller. No application data is being collected.

Which two actions should the user take to see the application data? (Choose two.)

- **A.** Verify the vCenter adapter collection status.
- **B.** Re-configure the agent on the Windows virtual machine manually.
- **C.** Verify Active Directory Service status.
- **D.** Configure ICMP Remote Check.
- **E.** Validate time synchronization between vRealize Application Remote Collector and vRealize Operations.

#### **ANSWER: A E**

#### **QUESTION NO: 3**

Refer to the exhibit.

## **DUMPSOARENA**

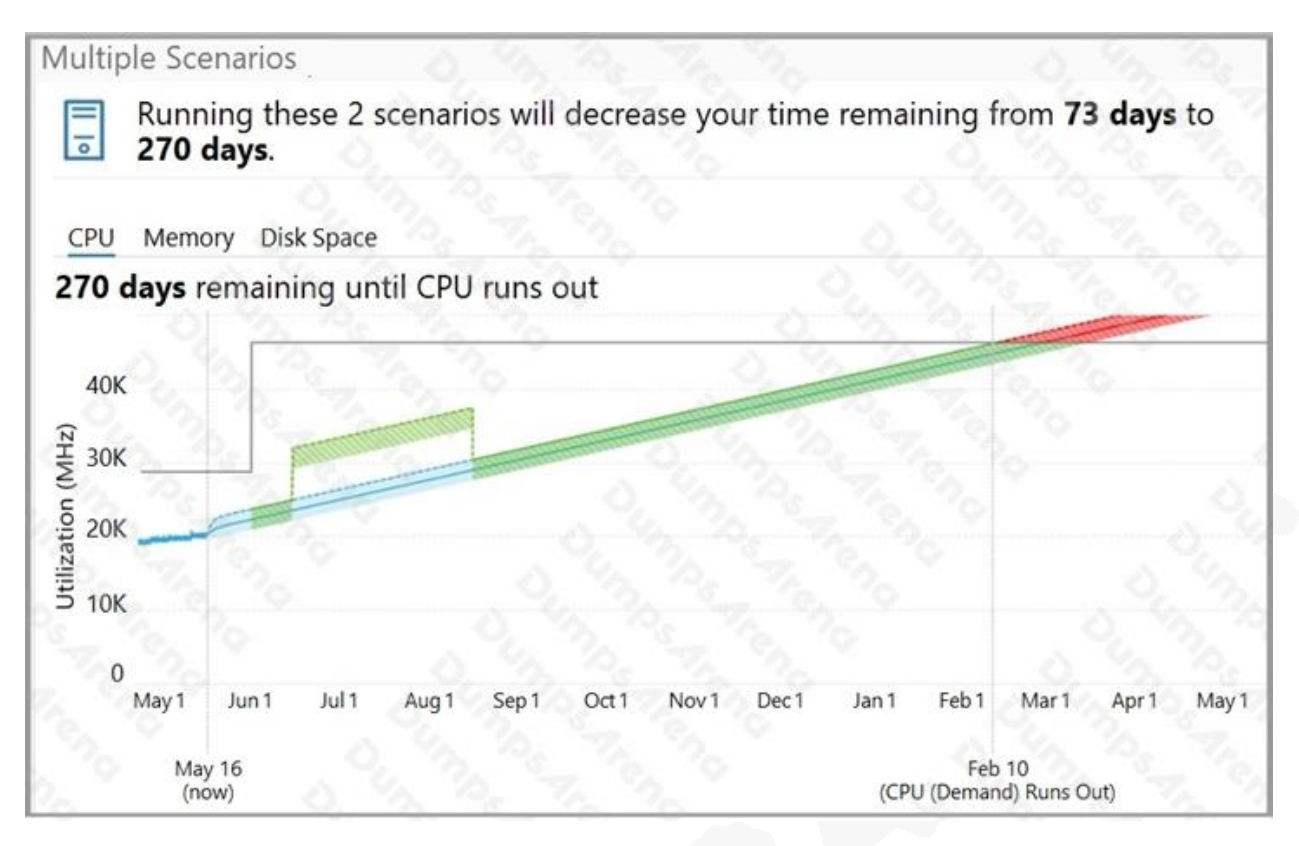

In this planning scenario hosts and VMs are being added.

If the planned addition of hosts and VMs occur, approximately when will this cluster run out of CPU?

**A.** Feb 10

**B.** Mar 1

- **C.** Jun 15
- **D.** Aug 15

## **ANSWER: A**

#### **QUESTION NO: 4**

Which organizational construct within vRealize Operations has a user-configured dynamic membership criteria?

- **A.** Resource Pool
- **B.** Tags
- **C.** Custom group

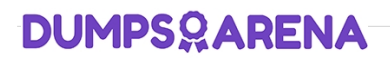

#### **D.** Custom Datacenter

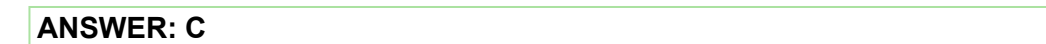

#### **QUESTION NO: 5**

Which three Remote Check options are available with application monitoring? (Choose three.)

**A.** UDP

**B.** SSH

**C.** ICMP

**D.** HTTP

**E.** SNMP

**F.** Telnet

#### **ANSWER: A C D**

#### **QUESTION NO: 6**

Which two components are directly set in an alert definition? (Choose two.)

**A.** policies

**B.** actions

**C.** symptoms

**D.** notifications

**E.** recommendations

#### **ANSWER: C E**

#### **QUESTION NO: 7**

Where in vRealize Operations is the number of additional VMs that can fit into a data center displayed?

**A.** datacenter Capacity Allocation Overview dashboard

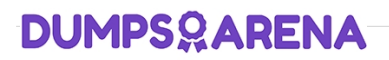

- **B.** datacenter object Environment tab
- **C.** datacenter object Capacity tab
- **D.** Cluster Utilization dashboard

#### **ANSWER: C**

#### **QUESTION NO: 8**

Which two virtual machine states can be reclaimed to increase available capacity using vRealize Operations? (Choose two.)

- **A.** powered off
- **B.** linked
- **C.** suspended
- **D.** undersized
- **E.** idle

#### **ANSWER: A E**

#### **QUESTION NO: 9**

A user wants to create a super metric and apply it to a custom group to capture the total of CPU Demand (MHz) of virtual machines that are children of the custom group.

Which super metric function would be used to accomplish this?

- **A.** Average
- **B.** Max
- **C.** Sum
- **D.** Count

#### **ANSWER: C**

#### **QUESTION NO: 10**

## **DUMPSOARENA**

What are two places where views can be consumed in vRealize Operations? (Choose two.)

- **A.** alert
- **B.** dashboard
- **C.** Quick Start page
- **D.** notifications
- **E.** report

#### **ANSWER: B E**